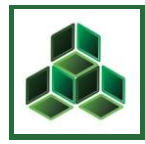

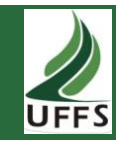

## **O ENSINO-APRENDIZAGEM DO DESENHO TÉCNICO AUXILIADO POR COMPUTADOR: EXPERIÊNCIA DA EXTENSÃO NA ESCOLA ESTADUAL TÉCNICA GUARAMANO/RS**

Patricia Marasca Fucks<sup>1</sup> Fabio José Andres Schneider² Vera Analise Schommer ³ Cristian Troyjack<sup>4</sup>

Um dos desafios da Universidade Federal da Fronteira Sul (UFFS), estabelecida em Cerro Largo desde 2010, é integrar as atividades de ensino, pesquisa e extensão. Sua atuação na extensão universitária efetiva-se com o desenvolvimento de projetos contemplando demandas da comunidade externa, a exemplo do curso de extensão "Desenho assistido por computador com o software AutoCAD-2D (Módulo básico)", disponibilizado gratuitamente pela instituição em 2013. Esse software gráfico, amplamente utilizado em vários segmentos das áreas de engenharia (civil, mecânica, elétrica, agrícola, agronômica), além da arquitetura e do design, constituise como uma importante ferramenta para facilitar os processos de elaboração e padronização de projetos técnicos e sua reprodução gráfica. Assim, uma das contribuições legadas pelo curso refere-se à disponibilização de conhecimentos na área do desenho assistido por computador, objetivando instrumentalizar os participantes a utilizarem as ferramentas e comandos do software gráfico AutoCAD-2D voltados à criação, modificação e edição de desenhos no plano bidimensional. Nessa terceira edição, o curso foi realizado no laboratório de informática da Escola Estadual Técnica Guaramano (EETG), em Guarani das Missões, distante 25km de Cerro Largo, parceria essa que oportunizou a qualificação de estudantes e professores daquela escola, além de indivíduos da comunidade externa de Guarani das Missões, ampliando a atuação da UFFS Campus Cerro Largo/RS no âmbito da comunidade regional. Cada módulo básico do curso, com carga horária de 30 horas, registrou 26 inscritos nas vagas disponibilizadas, tendo aulas presenciais realizadas semanalmente e que totalizaram 10 encontros no primeiro e segundo semestre. O curso foi desenvolvido a partir da exposição dialogada, da realização de tutoriais (exercícios guiados) e de atividades eminentemente práticas que, durante as aulas, tiveram o auxílio dos monitores do projeto. Apesar de o público ter manifestado o interesse, constatou-se que o seu empenho não foi o suficiente para motivar a maioria a cumprir os requisitos exigidos para certificação do curso. A realização de atividades avaliativas e a frequência de 75% nas aulas, foram cumpridas por 53,8%

\_\_\_\_\_\_\_\_\_\_\_\_\_\_\_\_\_\_\_\_\_\_\_\_\_\_

<sup>&</sup>lt;sup>1</sup> Mestre, Professora Assistente II, Universidade Federal da Fronteira Sul (UFFS), Campus Cerro Largo, arquiteturis@yahoo.com.br

² Discente do curso de Agronomia, Universidade Federal da Fronteira Sul (UFFS), Campus Cerro Largo, fabiojaschneider@yahoo.com.br

³ Discente do curso de Engenharia Ambiental, Universidade Federal da Fronteira Sul (UFFS), Campus Cerro Largo, veraanalise@hotmail.com.

<sup>&</sup>lt;sup>4</sup> Discente do curso de Agronomia, Universidade Federal da Fronteira Sul (UFFS), Campus Cerro Largo, cristiantroyjack@hotmail.com

dos alunos do módulo realizado no primeiro semestre e 26,9% dos alunos do segundo semestre. Entre os principais aspectos intervenientes no aprendizado dos participantes constatou-se que eles tinham pouco domínio do desenho técnico, pouca familiaridade com o idioma inglês e a informática básica e, ainda, pelo fato de o curso ter ocorrido fora da instituição concedente, os participantes não dispuseram das condições favoráveis do laboratório de informática da UFFS, devidamente equipado (computadores individuais com o software instalado) para a finalidade do curso. Com relação ao aprendizado do programa, nas avaliações realizadas observou-se que a primeira turma encontrou problemas para fazer a configuração do *layout* de impressão, enquanto que a segunda turma teve dificuldades para executar comandos inserção de textos e blocos. Outros aspectos relativamente complexos do uso do software, como a utilização de *layers* e do dimensionamento do desenho não geraram equívocos na sua compreensão para ambas as turmas. A realização desse curso criou oportunidades de valorização profissional e de aperfeiçoamento da formação técnica, possibilitando o aprimoramento da qualidade e a otimização dos serviços prestados neste segmento na região.

**Palavras-chave:** AutoCAD. Ensino-aprendizagem. Desenho Técnico.